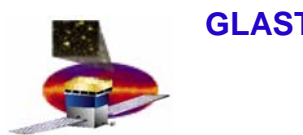

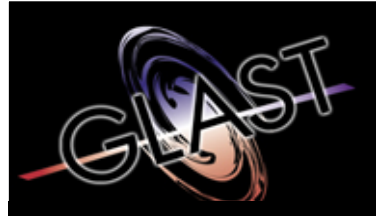

**Gamma-ray Large Area Space Telescope**

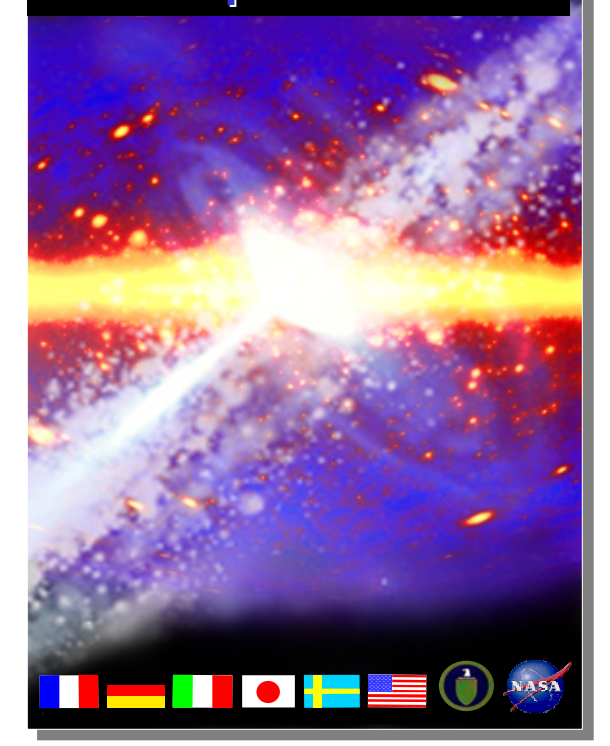

# **GLAST Large Area Telescope: I&T Integration Readiness Review I&T Integration Readiness Review**

**Online Peer Review July 21, 2004**

# **User Scripts User Scripts**

**Lester Miller Lester MillerI&T Online I&T OnlineSLACSLAC**

# **Shift Perspective to User**

- •**What the user script sees**
- •**HippoDraw: a visualization and analysis package**
- •**Summary of user scripts**
- •**How the user implements a script**
- • **Running the user scripts:**
	- **Experiences with and lessons from EM2**

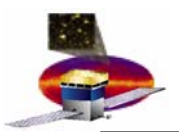

#### **What the User Sees er Sees**

- • **LATTE provides:**
	- **Framework of state machine**
	- **Libraries for data parsing, report production, configuring hardware registers, etc.**
- • **HippoDraw provides:**
	- **Visualization (histograms)**
	- **Analysis tools (fitting, ntuple projection, plotting)**
- • **User provides a script:**
	- **Setup()/StartRun(): hardware set-up (beyond configuration input file)**
	- **Running(): The Algorithm. How many events with which hardware state (Event collection loop)**
	- **StopRun(): Analysis of collected data and completion status (Pass/Fail)**

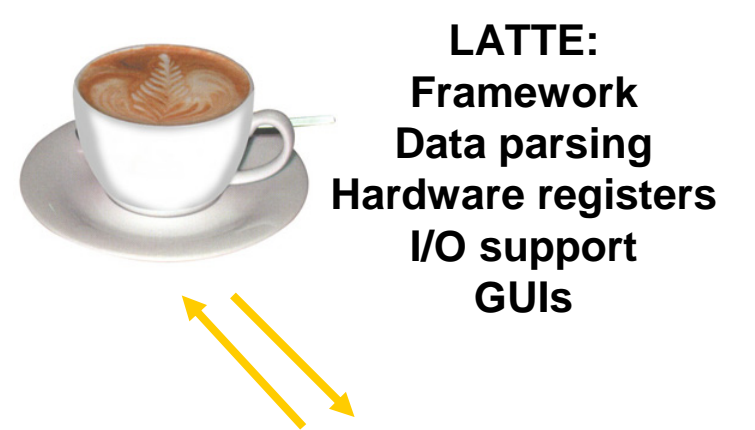

**userApplication**

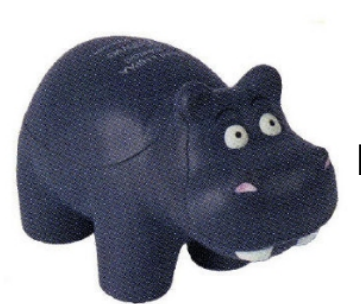

**HippoDraw: Histogramming Analysis Tools**

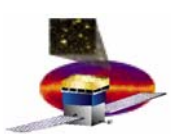

### **HippoDraw: Visualization Package**

- •**HippoDraw is used by the scripts for data analysis**
- • **Capabilities:**
	- **Real-time plotting of histograms**
	- **In-memory ntupling with dynamic histogram projection or statically defined histograms**
	- **"Inspector" GUI for real-time user interaction (rebin histograms, display format, creation of new ntuple projections)**
	- **Histogram fitting**
	- **Ntuple and Histogram storage**
	- **Storing plots as images for output**
- • **Can also be used standalone for data analysis outside of LATTE (e.g. in a multicast consumer for plotting data)**
- •**Supported locally: can add features as we request them**

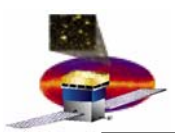

### **Summary of User Scripts**

- • **Users are:**
	- **Subsystem deliverers: writing acceptance tests for flight hardware**
	- **I&T: Scripts for testing interaction of LAT components, intersubsystem timing requirements**
	- **Any other online DAQ need which arises**
- • **Online group's role is to support the delivered scripts and write the I&T scripts**
- $\bullet$  **Framework allows quick setup of new event collection algorithms as need arises**
- • **Philosophy: Scripts are to perform both data collection and analysis (no 'offline' component)**
- • **Subsystem scripts: See LAT-TD-02834**
	- **Subsytems scripts from CAL, TKR, ACD, and Electronics (ELX)**
		- •**Register exercise**
		- $\bullet$  **Pedestals (Noise/Dead/Hot)**
		- **Gain and linearity**
		- **Threshold/Charge Inject DAC characterization**
	- **Most are already functional and preliminary versions are being exercised**
	- **Will become separate packaged releases**

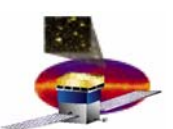

#### **User Script Example: TkrNoiseAndGain**

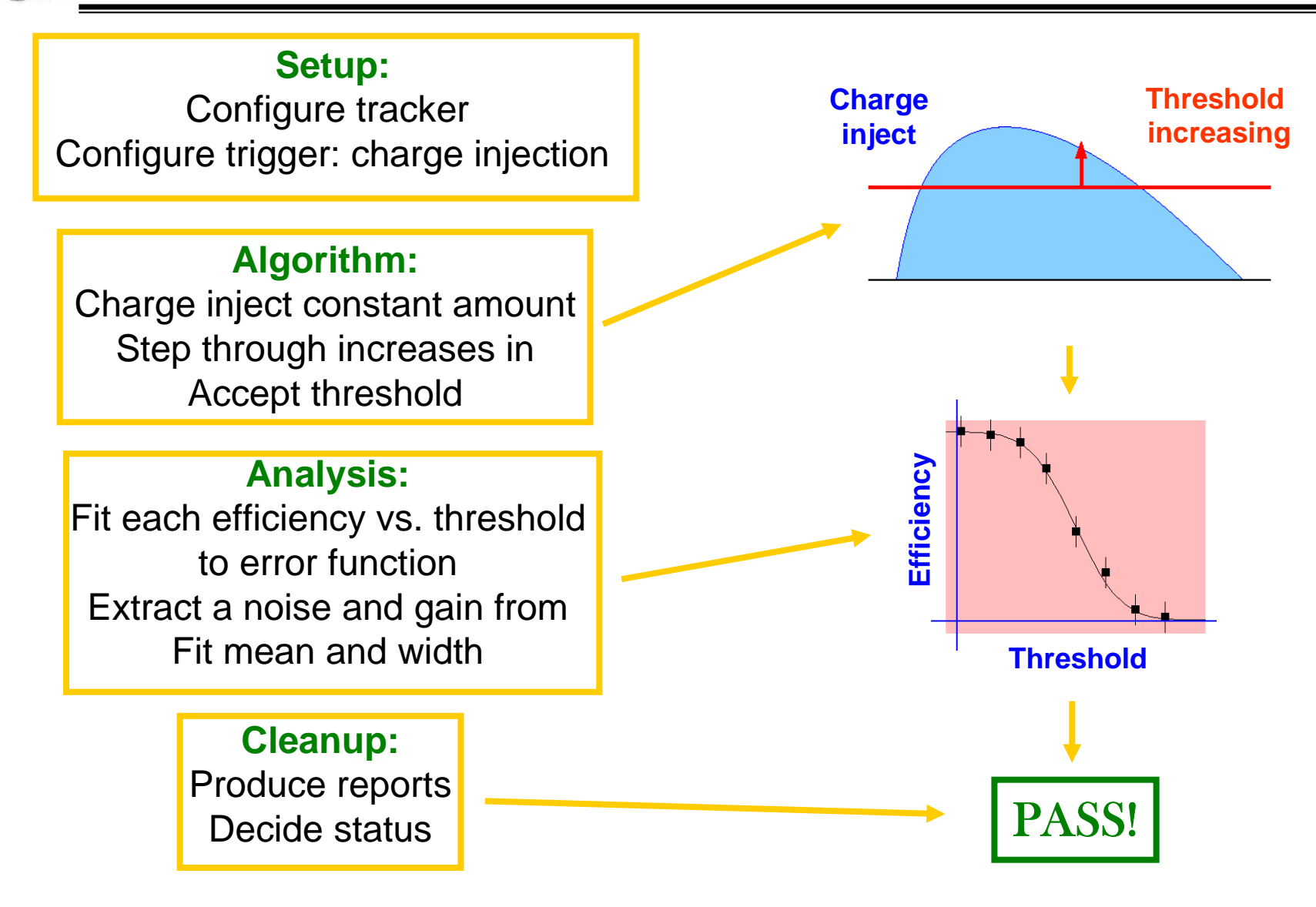

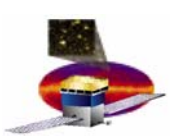

#### **User Sc User Script Example: Screensho Example: Screenshot**

## **This is what it looks like while running in LATTE:**

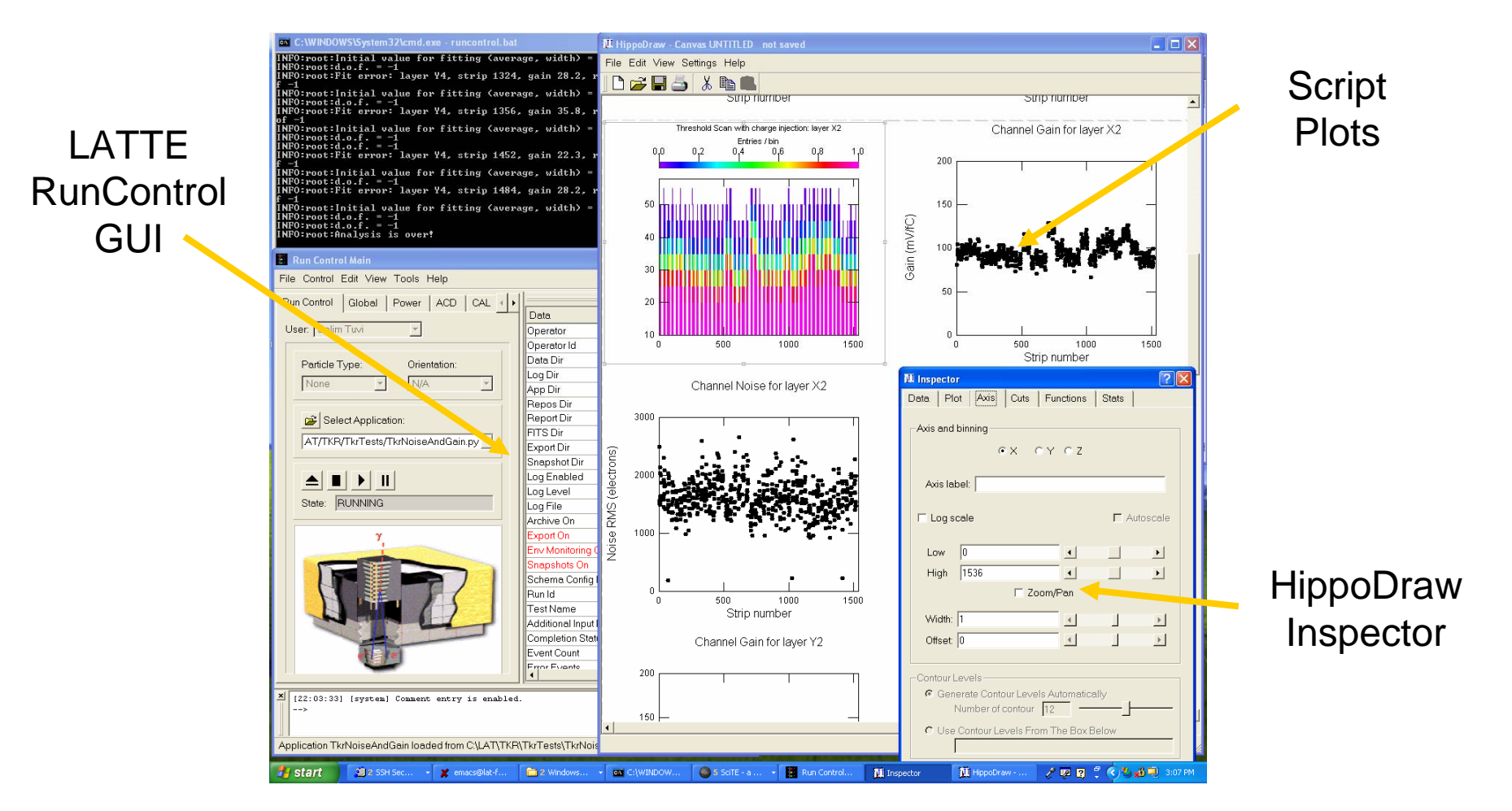

**4.1.9 - Integration and Test L. Miller 7**

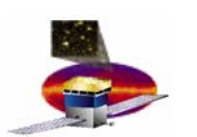

#### **User Sc User Script example example, cont.**

## **Produces a Report output (html):**

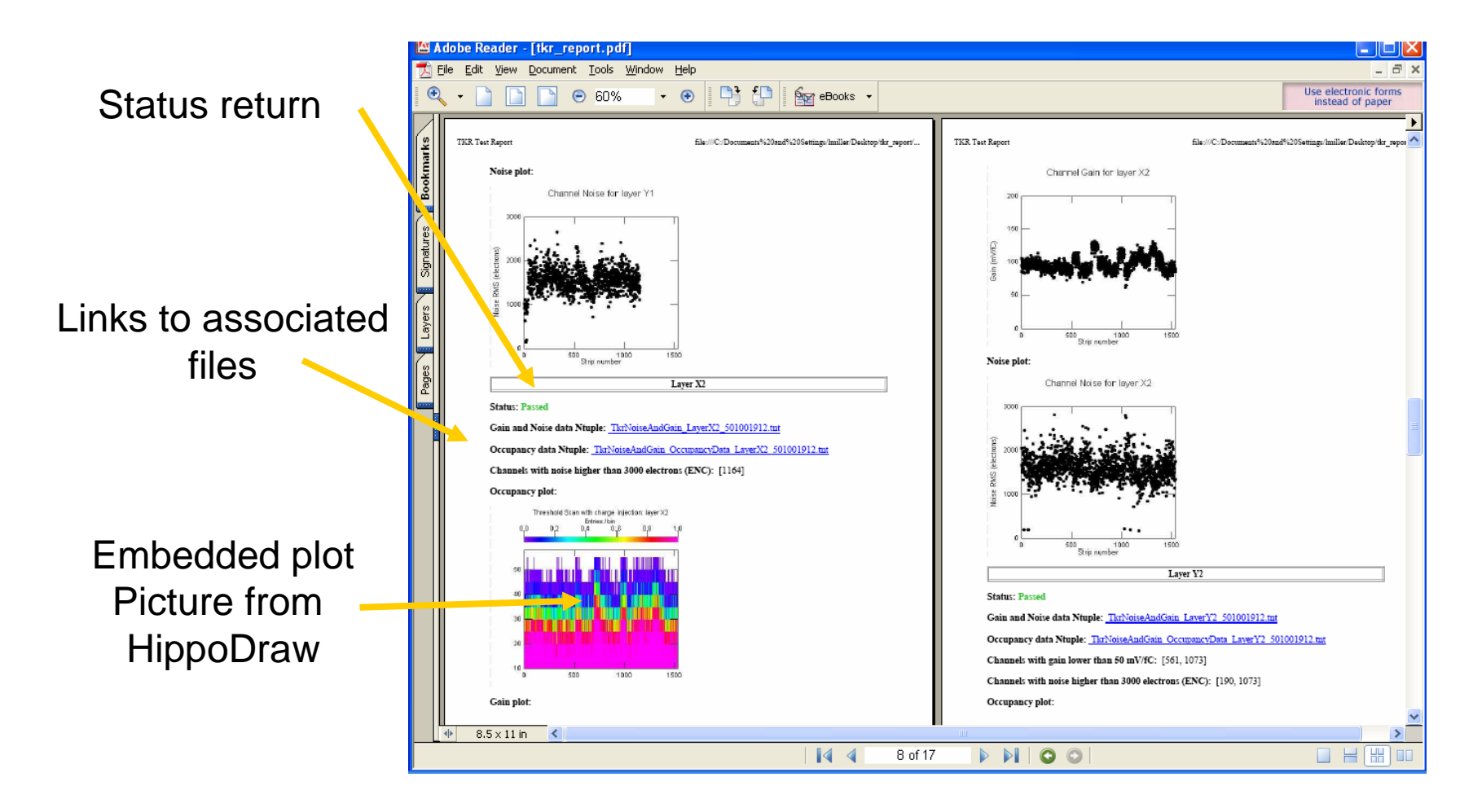

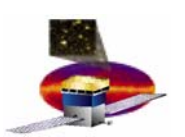

### **Current Status**

- • **We have run preliminary subsystem scripts with the EM2 mini-Tower:**
	- **4 x-y tracker layers**
	- **2 calorimeter layers**
- **We have run with a variety of hardware configurations:**
	- **mini-Tower in test stand**
	- **mini-Tower in Test stand with a GASU**
		- $\bullet$ **Different triggering hardware**
		- **Event data has other contributors: event builder**
		- **Different data flow (through event builder)**
	- **mini-Tower attached to test bed**
		- **Test addressing different tower**
		- •**Different power supply**
- $\bullet$  **We ran with read-only LATTE code (centrally served), will migrate to more 'realistic' testing conditions as it is possible**

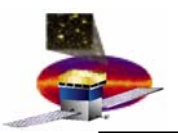

#### **Current Status**

- • **Lessons learned (and being addressed):**
	- **In running with EM2 we found several assumptions valid only for local installations and/or test stands**
		- **TEM address hardcoded**
		- **Assuming raw data has only one contribution (TEM)**
	- **Scripts are not completely insulated from hardware attached**
		- **Trigger hardware in test stand and GASU have different behaviour**
		- **Some extra registers exist in GASU/test-bed which may need configuring**
	- **Scripts make assumptions about user writeable areas**
- $\bullet$  **Exercising user scripts with more complex hardware has had no show-stoppers. We are ready for multiple tower readout.**
- $\bullet$ **I&T scripts still need to be written (in progress)**

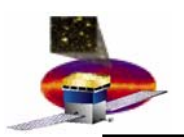

- • **Further possibilities:**
	- **Users can bundle several scripts in a "testSuite"**
		- **Chain together scripts, only proceed if script returns Pass status**
		- **Can simplify acceptance testing for operators**
		- **Framework in place, not tested by any users (yet)**
	- **Scripts can 'replay' data taken to reproduce analyses using a local event server serving from a file**
		- **Generally we will archive all raw data taken**
		- **This has not been fully tested but may prove useful**